## Measurement Equivalence with Categorical **Indicators** Thresholds as a First-Order Measurement Model

Terrence D. Jorgensen

Last updated: 18 June 2020

## <span id="page-1-0"></span>**[Overview](#page-1-0)**

#### The Common Factor Model

Gotta start a presentation somewhere . . .

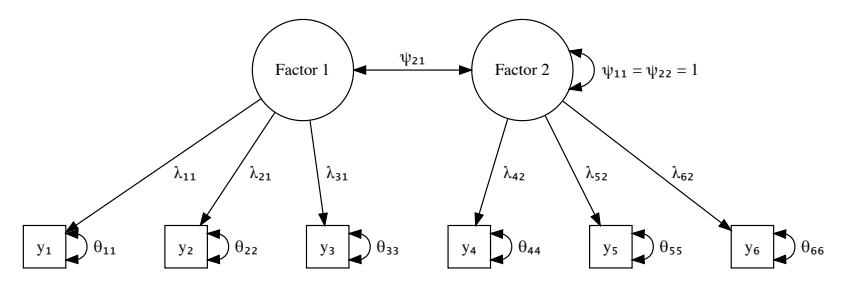

Figure 1: 2-factor CFA, 3 indicators per factor.

## **Outline**

- $\blacktriangleright$  Review identification constraints in CFA models
	- $\blacktriangleright$  Trading identification constraints for invariance constraints
- $\blacktriangleright$  Adding probit link to CFA
	- $\blacktriangleright$  Threshold model as measurement model for latent item-response
	- $\blacktriangleright$  Numerical examples with single indicators
- $\blacktriangleright$  Measurement equivalence with multiple discrete indicators
	- I Identify locations/scales of latent common factors and LIRs
	- $\blacktriangleright$  Conflicting advice:
		- $\blacktriangleright$  Millsap & Tein (2004)
		- $\blacktriangleright$  Sofware defaults
		- $\triangleright$  Wu & Estabrook (2016)
	- Examples using semTools::measEq.syntax() function

# <span id="page-4-0"></span>[Review Identification Constraints in CFA Models](#page-4-0)

# A Single Context

3 statistically equivalent methods to identify the arbitrary location & scale of common factors:

- **Fixed-Factor** method: Set each construct's  $\mu = 0$  and  $\sigma^2 = 1$
- ▶ Marker-Variable method: For each construct, fix a *referent indicator's* intercept  $= 0$  and factor loading  $= 1$
- **Effects-Coding** method: For each construct, constrain the mean of all intercepts  $= 0$  and the mean of all loadings  $= 1$

Additional constraints necessary with  $<$  3 indicators:

- **►** 1 indicator: Fix residual variance (to zero or  $1 \sigma_{xx}$ )
- $\triangleright$  2 indicators: Constrain loadings to equality (or both to 1), unless factor is substantially correlated with at least one other common factor

## Counting Knowns & Unknowns: 1 Indicator

In a model with only a single indicator construct, we only observe a  $1 \times 1$  covariance matrix

$$
\frac{\overline{x}}{\overline{x}^2}
$$

The model-implied variance is a function of 3 parameters, only 1 of which can be estimated (resulting in  $df = 1 - 1 = 0$ )

$$
\frac{\mathsf{X}}{\mathsf{X} \quad \lambda_{1,1}\psi_{1,1}\lambda_{1,1} + \theta_{1,1}}
$$

**Fix**  $\theta_{1,1} = 0$ , estimate either  $\lambda_{1,1}$  or  $\psi_{1,1}$ 

#### Counting Knowns & Unknowns: 2 Indicators

With 2 indicators, we observe a  $2 \times 2$  covariance matrix

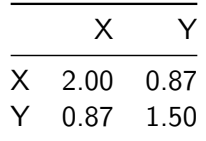

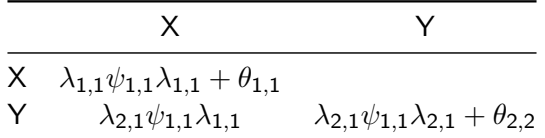

\n- Must set 
$$
\lambda_{1,1} = \lambda_{2,1}
$$
\n- Optimally, both = 1 and estimate  $\psi_{1,1}$
\n- Estimate both  $\theta_{1,1}$  and  $\theta_{2,2}$ ,  $df = 3 - 3 = 0$
\n

#### Counting Knowns & Unknowns: 3 Indicators

A 3-indicator model is just-identified  $(df = 6 - 6 = 0)$  once the latent scale is set

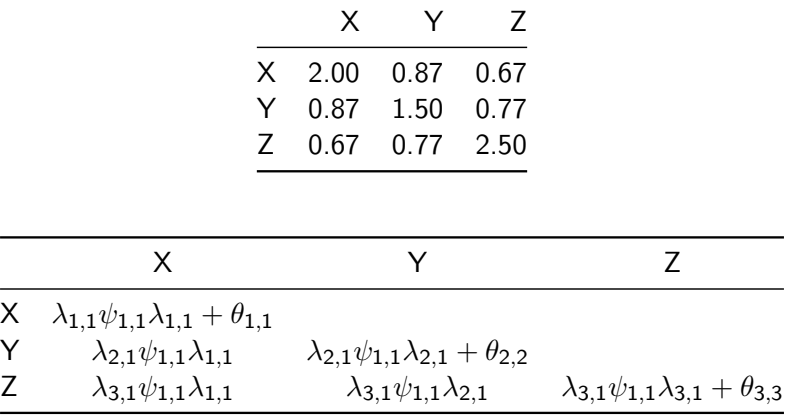

#### Counting Knowns & Unknowns: 4 Indicators

With  $>$  4 indicators, the model is over-identified

 $\triangleright$  Still need to set the latent scale for identification

$$
df=10-8=2
$$

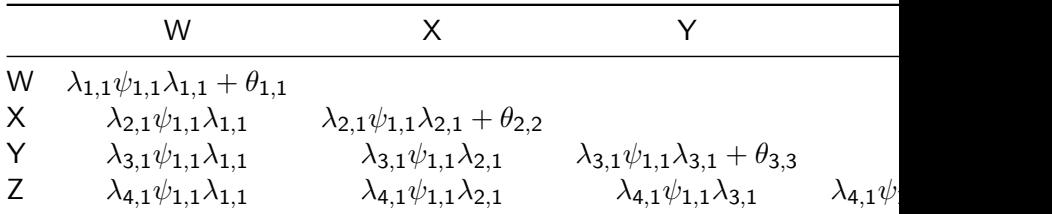

# Multiple Contexts

Measure the same construct(s) in different contexts

 $\triangleright$  multiple populations or occasions, experimental conditions, members of dyads, etc.

Compare distributional parameters

- $\blacktriangleright$  latent means, variances, correlations, directed effects
- $\blacktriangleright$  autoregressive/cross-lagged effects, growth trajectories

Requires homogenous measurement properties across contexts

- $\blacktriangleright$  Inference about latent covariance structure requires metric equivalence (invariance factor loadings)
- $\blacktriangleright$  Inference about latent mean structure requires scalar equivalence (invariance of loadings and intercepts)

## Testing Measurement Equivalence in CFA

Assumptions are testable with latent variable models. Typically follows a sequence from least- to most-constrained model:

#### **EXECONFIGURAL CONFIGURATION CONFIDENTI**

 $\blacktriangleright$  Same configuration of fixed/free parameters across contexts

- ▶ **Metric equivalence** (or weak invariance)
	- $\blacktriangleright$  Additionally, equal factor loadings across contexts
- **Scalar equivalence** (or strong invariance)
	- $\blacktriangleright$  Additionally, equal intercepts across contexts
- **Internal Strict invariance** 
	- $\blacktriangleright$  Additionally, equal residual variances across contexts

Compare each adjacent pair of models using likelihood ratio test (LRT;  $\Delta\chi^2)$  to test each omnibus  $H_0$ 

## Violations of Invariance

If omnibus  $H_0$  is rejected, individual indicators can be tested for differential item functioning (DIF)

 $\triangleright$  Only partial invariance is necessary to compare latent distributions, but DIF weakens inferences

Analogous to regression of indicators (Y ) on factors (*η*), potentially moderated by contextual variable (e.g., group G)

$$
Y = \beta_0 + \beta_1 \eta + \beta_2 G + \beta_3 (\eta \times G) + \varepsilon
$$

 $\triangleright$  Violation of metric invariance implies different loadings  $(\beta_3 \neq 0)$ : nonuniform DIF  $\triangleright$  Don't constrain intercept for item with nonuniform DIF  $\triangleright$  Violation of scalar invariance implies different intercepts  $(\beta_3 = 0, \text{ but } \beta_2 \neq 0)$ : uniform DIF

### No Invariance Constraints (Each Latent  $\mu = 0$ )

Different indicator means, even holding factor constant

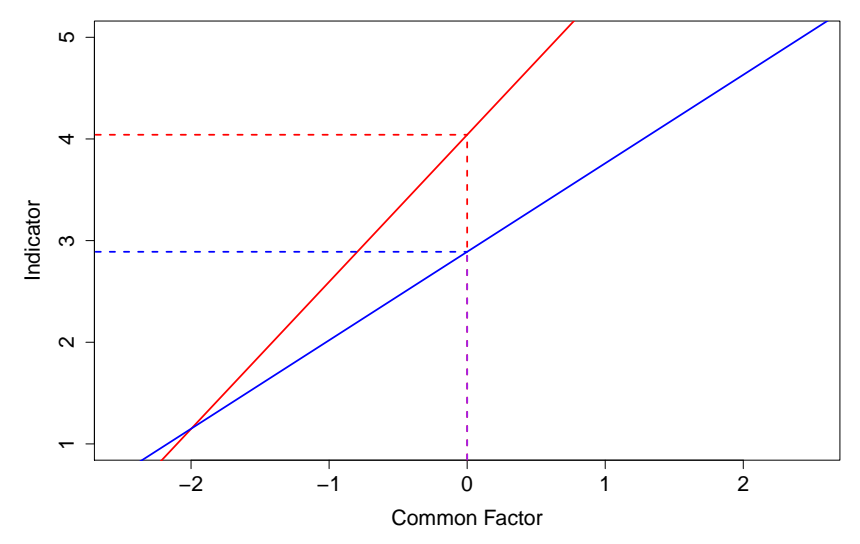

## Invariance Holds

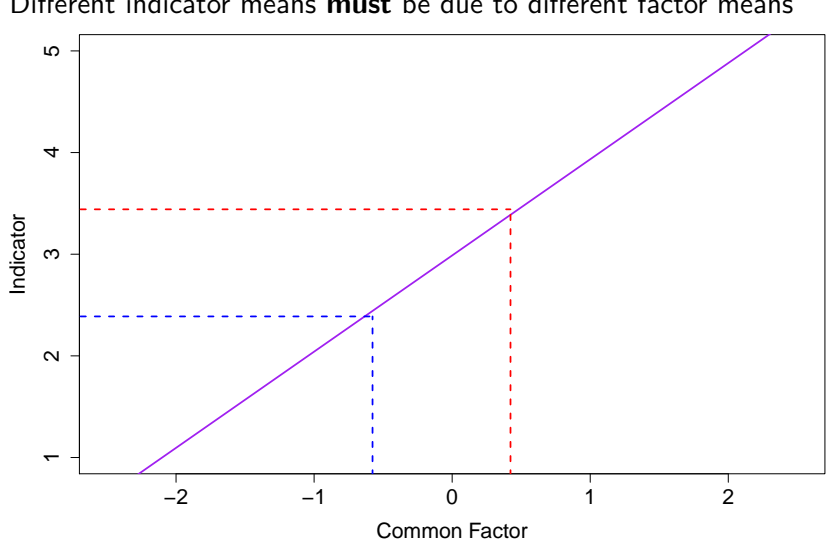

Different indicator means **must** be due to different factor means

## Trading Constraints: Identification v. Invariance

Using a marker variable (or effects coding), parameters of latent distributions are already freely estimated without being constrained to equality across contexts

- $\triangleright$  conditional on equivalence of 1 (or average) loading & intercept
- ighthroot actually comparable until  $\geq 2$  indicators are constrained

Using the fixed-factor approach, latent distributions have fixed means and variances for identification

 $\blacktriangleright$  When loadings are constrained, must free unnecessary identification constraints on latent variances

If not, test conflates equal loadings  $+$  latent variances  $\triangleright$  When intercepts are constrained, must free unnecessary identification constraints on latent means

If not, test conflates equal intercepts  $+$  latent means

#### <span id="page-16-0"></span>[Item Factor Analysis](#page-16-0)

## Extended Common Factor Model

Accommodate discrete data using a probit link

- $\triangleright$  Assume the linear effects in the common-factor model apply to multivariate normal **latent item-responses** (LIRs)
- **IFRE** LIRs linked to observed indicators via a **threshold model**

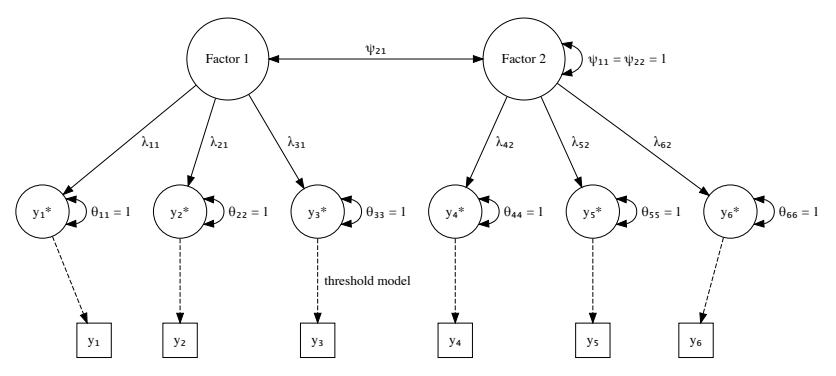

Figure 2: 2-factor CFA model with discrete indicators.

#### Item Factor Analysis

$$
y^* = \nu + \lambda \eta + \theta
$$

$$
y = \begin{cases} 0 \text{ if } -\infty < y^* \leq \tau_1 \\ 1 \text{ if } \tau_1 < y^* \leq \tau_2 \\ \dots \\ k \text{ if } \tau_k < y^* \leq \infty \end{cases}
$$

$$
E(y^*) = \nu + \Lambda \alpha
$$

$$
\mathsf{Var}(y^*) = \Lambda \Psi \Lambda' + \Theta
$$

Linear factor model reproduces the estimated **polychoric correlations** among the LIRs (y ∗ )

**Polychorics estimated assuming LIR**  $\mu = 0$  and  $\sigma = 1$ 

## Threshold Model for 3-Category Indicator

Threshold  $=$  z score beyond which subjects enter a higher category

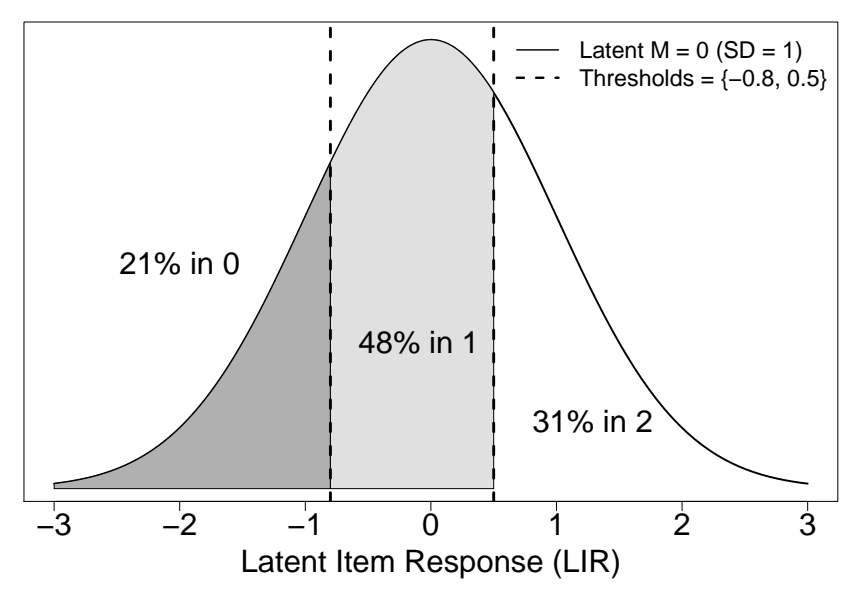

### Interpret Thresholds

Suppose this 0–2 scale was used to measure perceived pain among patients with a chronic condition

 $\triangleright$  0 (tolerable), 1 (uncomfortable), 2 (unbearable)

If this variable were treated as continuous, the mean would be a weighted sum of the values of the categories:

$$
\textit{M}=0.21\times 0+0.48\times 1+0.31\times 2=1.1
$$

Imagine after experience with their condition, patients' threshold for pain increases, resulting in less perceived pain

**• Higher thresholds** imply **lower means** (more subjects in lower categories)

Treating the variable as ordinal, the probit model posits a normally distributed LIR underlying the observed discrete response

- If we fix the 2 thresholds (e.g., to 0 and 1, as in LISREL), we can estimate the LIR's *µ* and *σ*
- If we fix  $\mu = 0$  and  $\sigma = 1$  (as in Mplus and lavaan), we can estimate the thresholds

These are alternative identification constraints, but statistically equivalent models

 $\triangleright$  i.e., same observed proportions in each category, implied by location(s) of threshold(s) in the latent distribution

## Thresholds as a Measurement Model

In CFA, individual differences on latent factors are extrapolated from multiple observed indicators

 $\blacktriangleright$  *µ* and  $\sigma$  are fixed or set relative to an indicator

Analogously, individual differences on an observed discrete indicator are used to extrapolate about individual differences on the underlying LIR

Eikewise,  $\mu$  and  $\sigma$  are fixed or set relative to thresholds

The more categories in our scale, the more information we have about how individuals (co)vary on the underlying LIR(s)

 $\triangleright$  As in CFA, the number of parameters we can estimate is limited by the number of summary statistics we observed (i.e., thresholds)

# Identifying the LIR Underlying a Binary Item

With  $> 2$  thresholds, we could estimate both  $\mu$  and  $\sigma$ , but a binary item requires additional constraints for identification

 $\triangleright$  Similar to measuring a latent factor with only 1 or 2 indicators, there is not enough information from only 1 threshold to estimate both *µ* and *σ*

If we fix the threshold (e.g.,  $\tau = 0$ ), we can estimate **either**  $\mu$  or  $\sigma$ , but not both

- **Fixing either**  $\tau = 0$  or  $\mu = 0$  to estimate the other parameter, the estimates would be the same magnitude but different signs
- **I** To estimate  $\sigma$ , we must fix  $\tau \neq \mu$  because  $\sigma$  is extrapolated from the chosen distance between *τ* and *µ*

# <span id="page-24-0"></span>[Numerical Examples](#page-24-0)

#### Generate Longitudinal Items from a Bivariate LIR

```
N < -1000# mean difference = 0.8
mu \leftarrow c(wave1 = 0, wave2 = 0.8)# autocorrelation = 0.7 / sqrt(2) = 0.495
Sigma \leq matrix(c(1, .7, .7, 2), nrow = 2)
set.seed(123)
dat <- data.frame(MASS::mvrnorm(N, mu, Sigma))
# binary (1 threshold)
dat$y2w1 <- as.numeric(dat$wave1 > -0.5)
dat$y2w2 <- as.numeric(dat$wave2 > -0.5)
# ternary (2 thresholds)
dat$y3w1 <- dat$y2w1 + (dat$wave1 > 0.5)
dat$y3w2 <- dat$y2w2 + (dat$wave2 > 0.5)
# polytomous (3 thresholds)
dat$y4w1 <- dat$y3w1 + (dat$wave1 > 1)
dat$y4w2 <- dat$y3w2 + (dat$wave2 > 1)
```
## Specify Model Parameters for Binary Items

```
library(lavaan)
m \cap d<br> \leq - \leq## LIR means
  v2w1 ~ ~ mean1*1
  v2w2 ~ mean2*1## LIR (co)variances
  y2w1 \sim var1*y2w1 + y2w2y2w2 \sim var2*y2w2## thresholds link LIRs to observed items
  y2w1 | thr1*t1
  y2w2 | thr2*t1
```
Each parameter is labeled so that different identification constraints can be applied when fitting the model to data

### Fit Model with Standard-Normal LIR Distributions

The default method in Mplus and lavaan is to fix the LIR intercepts to 0 and the *marginal* (total) LIR variance to 1

 $\blacktriangleright$  The default is called the "delta" parameterization  $\triangleright$   $\Delta$  scaling factor = the reciprocal of LIR's SD  $\blacktriangleright$  Request the alternative "theta" parameterization to fix the conditional (residual) LIR variance to 1

```
constr2z <- '
## Wave 1
 mean1 == 0 ; var1 == 1## Wave 2mean2 == 0 ; var2 == 1'fit2z <- lavaan(mod2, data = dat, constraints = constr2z,
                ordered = c("y2w1","y2w2"),
                parameterization = "theta")
```
## Fit Model with Standard-Normal LIR Distributions

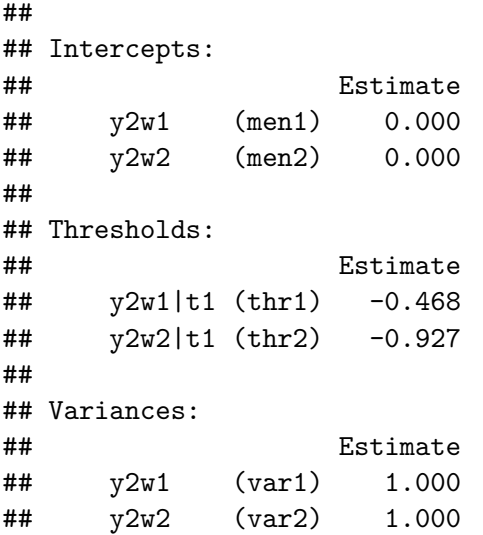

#### Fix Thresholds to  $\tau = 0$  Instead

In lavaan it is possible to free the LIR intercepts

 $\blacktriangleright$  In Mplus phantom constructs would need to be specified

```
constr2t <- '
\# Wave 1
  thr1 == 0; var1 == 1\# Wave \sqrt{2}thr2 == 0 ; var2 == 1'fit2t <- lavaan(mod2, data = dat, constraints = constr2t,
                ordered = c("y2w1","y2w2"),
                parameterization = "theta")
```
Notice the estimated means are the same magnitude (but opposite sign) as the previously estimated thresholds

 $\blacktriangleright$  Recall these are statistically equivalent interpretations

## Fix Thresholds to  $\tau = 0$  Instead

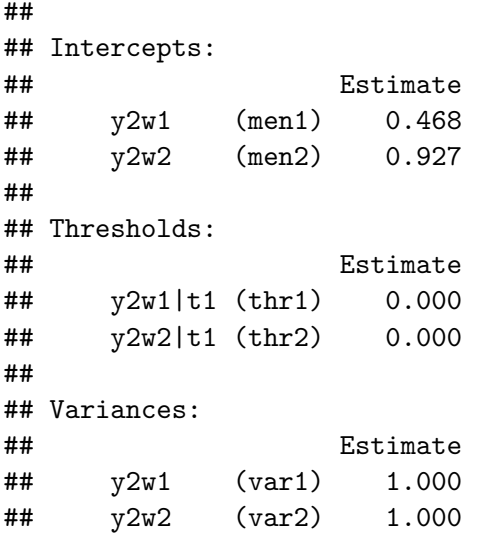

#### Compare Fixed Means to Fixed Thresholds

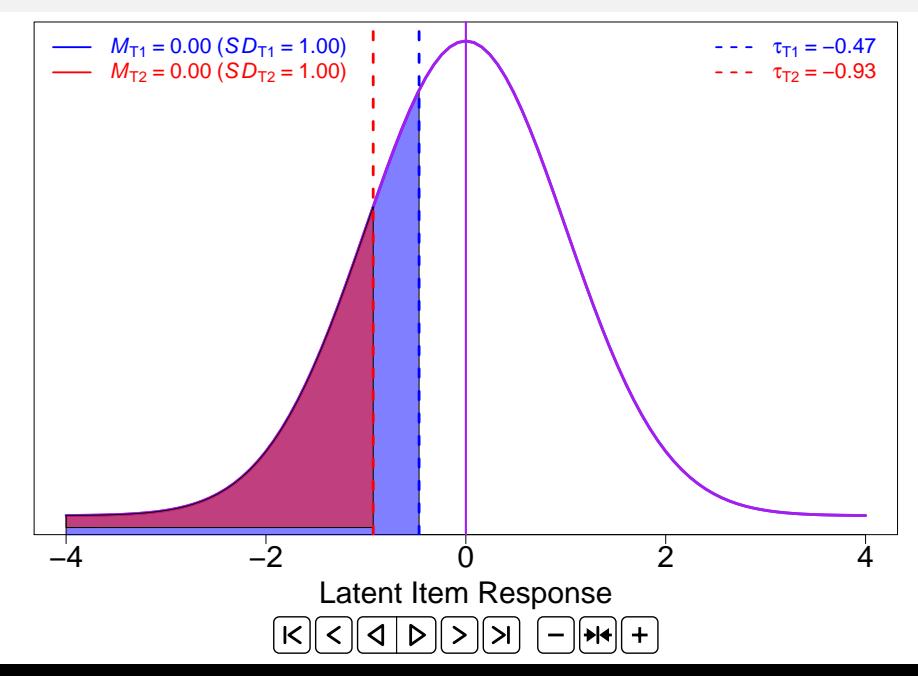

## Equality Constraints on Thresholds

Fixing an LIR's  $\mu = 0$  and  $\sigma = 1$  is analogous to fixed-factor identification constraints. Imposing equality constraints on thresholds (the LIR's measurement model) would only represent a hypothesis of *measurement* equivalence if any unnecessary identification constraint(s) were freed.

```
constr2e <- '
thr1 == thr2 # measurement equivalence constraint
mean1 == 0 # identification constraints at Wave 1
var1 == 1var2 = 1 # identification constraint at Wave 2
'fit2e <- lavaan(mod2, data = dat, constraints = constr2e,
               ordered = c("y2w1","y2w2"),
               parameterization = "theta")
```
## Equality Constraints on Thresholds

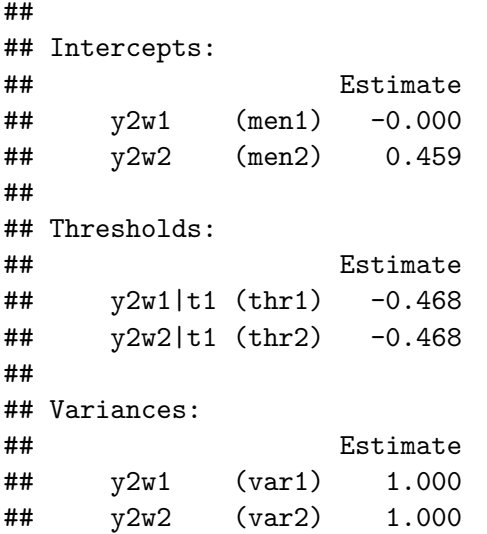

#### Interpret Time-2 Mean Relative to Wave 1

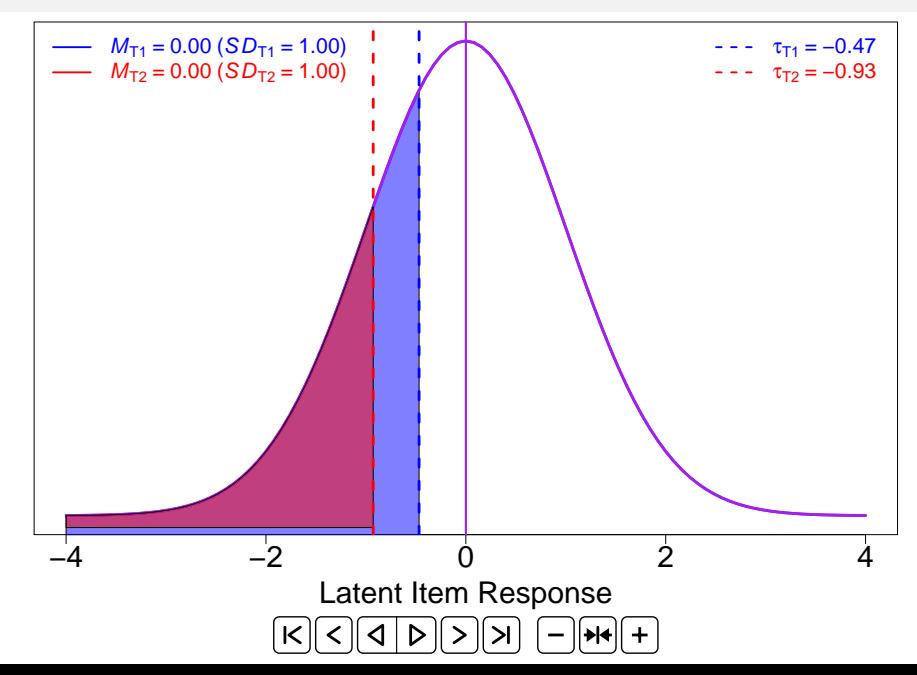

#### Fix Thresholds **and** Means to Estimate Variances

We have seen it is equivalent to interpret the difference in observed distributions (fewer zeros / more ones at Wave 2) as:

#### A lower threshold or a higher mean at Wave 2

With only 2 categories, another equivalent interpretation would be that subjects are **more homogenous** at Wave 2

```
Fix both \tau and \mu to different arbitrary values to estimate \sigma^2
```

```
constr2v \leftarrow '
## Wave 1
  thr1 == -0.5; mean1 == 0.5## Wave 2thr2 == -0.5 ; mean2 == 0.5'fit2v <- lavaan(mod2, data = dat, constraints = constr2v,
                ordered = c("y2w1", "y2w2"),
                parameterization = "theta")
```
## Fix Thresholds **and** Means to Estimate Variances

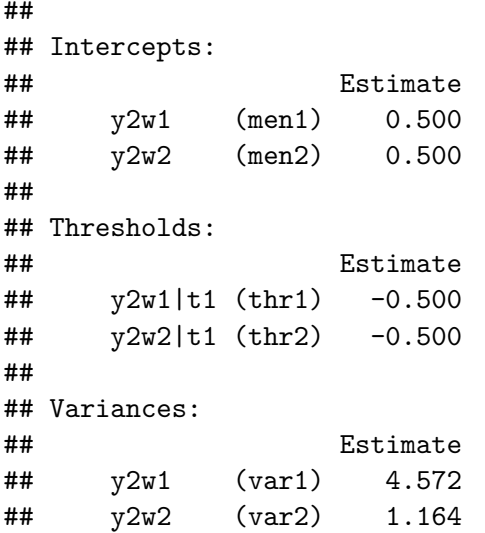

#### Compare Estimated Thresholds to Estimated Variances

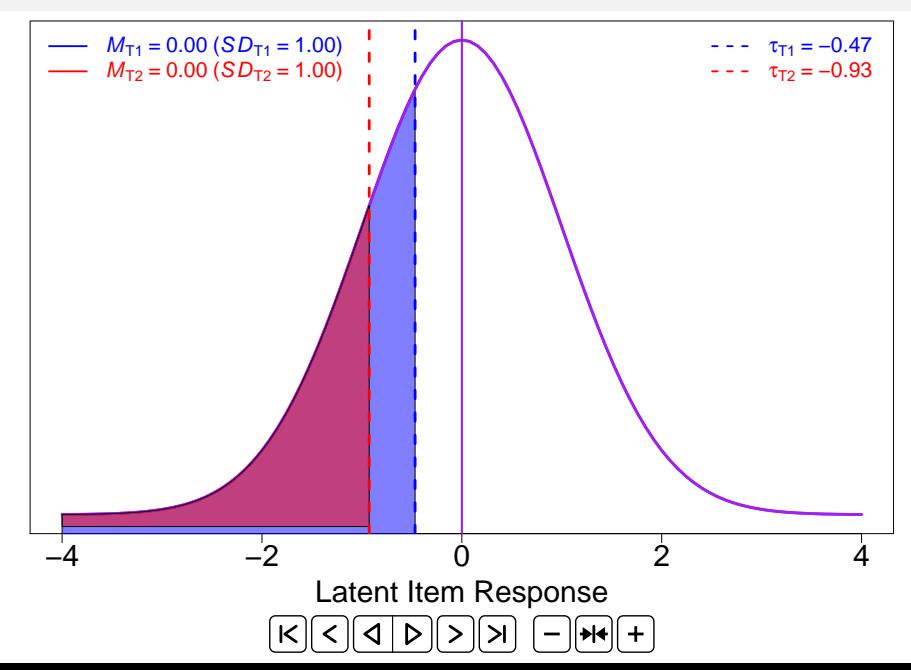

## Specify Model Parameters for Ternary Items

The same principles apply to items with  $> 2$  categories, but there are enough thresholds to trade for both *µ* and *σ*

```
mod3 <- '
## LIR means
  y3w1 ~ \sim mean1*1
  y3w2 ~ mean2*1## LIR (co)variances
  y3w1 ~~ var1*y3w1 + y3w2
  y3w2 ~~ var2*y3w2
## thresholds link LIRs to observed items
  y3w1 | thr1.w1*t1 + thr2.w1*t2
  y3w2 | thr1.w2*t1 + thr2.w2*t2
'
```
#### Fit Models with Free and Equated Thresholds

```
constr3z <- '
mean1 == 0 ; var1 == 1 # Wave 1 identification constraints
mean2 == 0 : var2 == 1 # Wave 2 identification constraints
'fit3z <- lavaan(mod3, data = dat, constraints = constr3z,
                ordered = c("y3w1","y3w2"),
                parameterization = "theta")
constr3e <- '
## Wave 1 identification constraints
 mean1 == 0 ; var1 == 1## measurement equivalence constraints
 thr1.w1 == thr1.w2thr2.w1 == thr2.w2'fit3e <- lavaan(mod3, data = dat, constraints = constr3e,
                ordered = c("y3w1","y3w2"),
                parameterization = "theta")
```
# Free Thresholds (Standard-Normal LIRs)

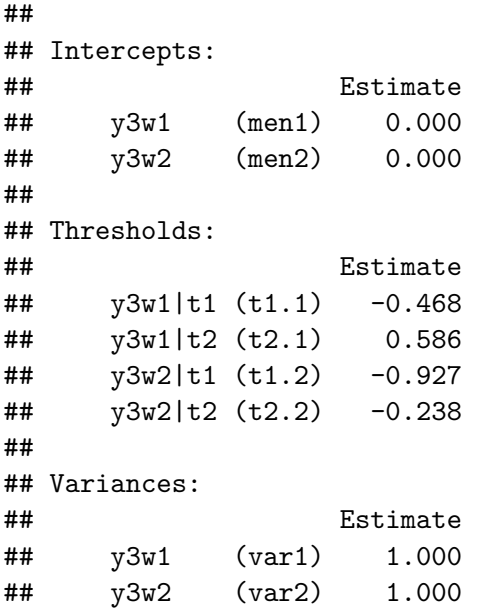

# Equated Thresholds to Estimate  $\mu$  and  $\sigma^2$  at Wave 2

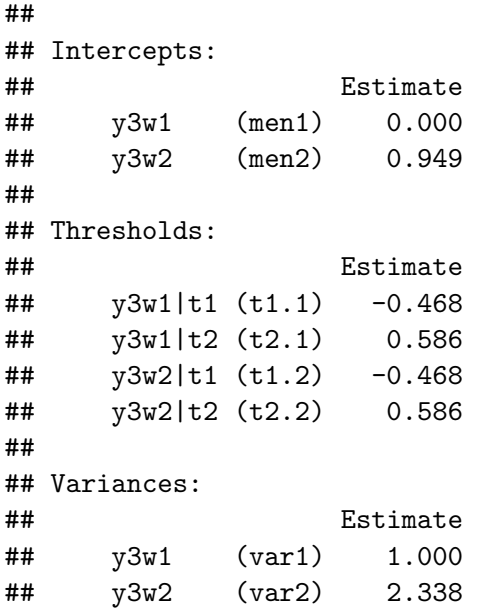

#### Interpret Time-2 Distribution Relative to Wave 1

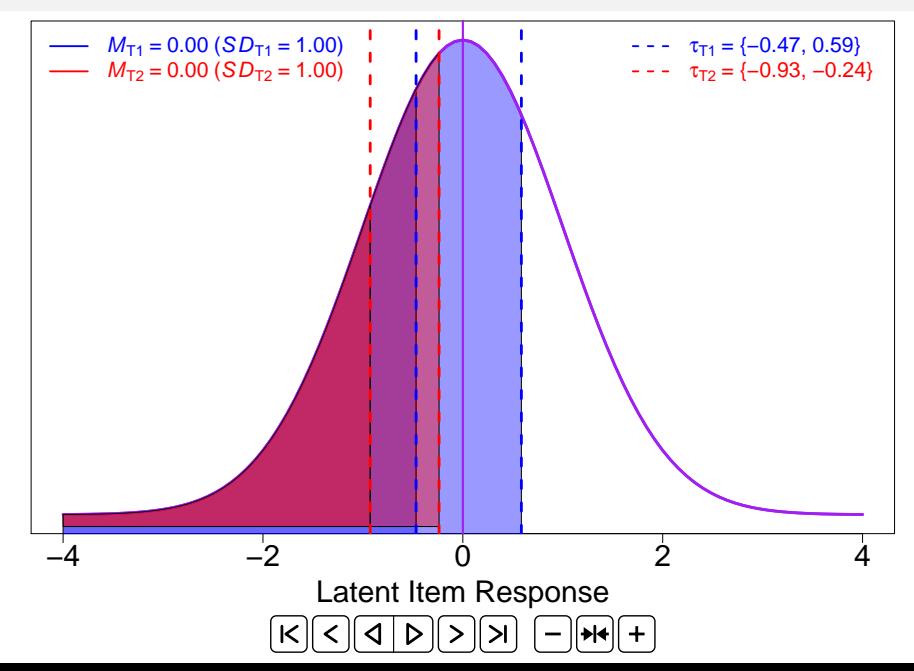

## Specify Model Parameters for 4-Category Items

When we can constrain  $> 2$  thresholds for an item:

- $\triangleright$  We can estimate both  $\mu$  and  $\sigma$
- $\blacktriangleright$  There are df left over to **test**  $H_0$  that thresholds are equivalent (without additionally assuming equivalence of *µ* and *σ*)

```
mod4 <-## LIR means
 y4w1 ~ \sim mean1*1
  v4w2 ~ mean2*1## LIR (co)variances
  y4w1 \sim var1* v4w1 + v4w2y4w2 \sim var2* y4w2## thresholds link LIRs to observed items
  y4w1 | thr1.w1*t1 + thr2.w1*t2 + thr3.w1*t3
  y4w2 | thr1.w2*t1 + thr2.w2*t2 + thr3.w2*t3
'
```
#### Fit Models with Free and Equated Thresholds

```
constr4z <- '
mean1 == 0 ; var1 == 1 # Wave 1 identification constraints
mean2 == 0 : var2 == 1 # Wave 2 identification constraints
'fit4z <- lavaan(mod4, data = dat, constraints = constr4z,
                ordered = c("y4w1","y4w2"),
                parameterization = "theta")
constr4e <- ' ## Wave 1 identification constraints
 mean1 == 0 : var1 == 1## measurement equivalence constraints
 thr1.w1 == thr1.w2thr2.w1 == thr2.w2thr3.w1 == thr3.w2'fit4e <- lavaan(mod4, data = dat, constraints = constr4e,
                ordered = c("y4w1","y4w2"),
                parameterization = "theta")
```
#### Compare Models with Free and Equated Thresholds

These models are not statistically equivalent

 $\blacktriangleright$  The equal-thresholds model is more restrictive than the standard-normal model

**lavTestLRT**(fit4z, fit4e)

```
## Scaled Chi-Squared Difference Test (method = "satorra.20
##
## lavaan NOTE:
## The "Chisq" column contains standard test statistic;
## robust test that should be reported per model. A robust
## test is a function of two standard (not robust) stat
##
## Df AIC BIC Chisq Chisq diff Df diff Pr(>Chisq)
## fit4z 0 0.00
## fit4e 1 0.91 3.46 1 0.063 .
## ---
## Signif. codes: 0 '***' 0.001 '**' 0.01 '*' 0.05 '.' 0.1
```
#### Compare Models with Free and Equated Thresholds

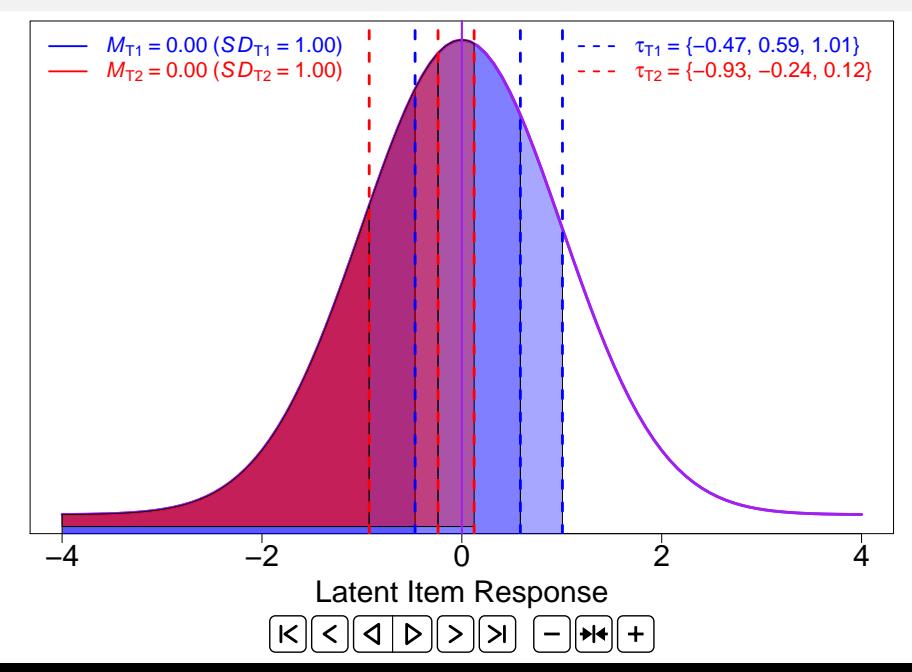

# <span id="page-47-0"></span>[Implications for Measurement Equivalence with](#page-47-0) Multiple [Discrete Indicators](#page-47-0)

## Previous Advice: Millsap & Tein (2004)

When LIRs are endogenous (e.g., indicators of common factors)

- $\blacktriangleright$   $\mu$  and  $\sigma$  of each LIR becomes conditional on common factor
- $\blacktriangleright$  i.e., an intercept  $\nu$  and residual variance  $\theta$

Minimal identification constraints for configural model:

- $\blacktriangleright$  Equate 1 threshold per item to identify residual variances  $\blacktriangleright$  Fix residual variances to 1 in reference group
- $\blacktriangleright$  Fix loading of marker variable to identify factor variance
- $\blacktriangleright$  All intercepts fixed to zero
- $\blacktriangleright$  Equate additional threshold of marker variable to identify common factor means
	- $\blacktriangleright$  Fix common factor mean to 0 in reference group
	- If binary, instead fix  $\theta = 1$  for all groups

Test invariance only by imposing equality constraints

## Issues with Millsap & Tein's (2004) Advice

Handles all identification constraints as a single set

 $\triangleright$  More complicated than recognizing identification of LIR and common factor scales/locations as independent issues

Equality of loadings tested on the assumption of equal intercepts

 $\blacktriangleright$  Violates hierarchical principle

Equality of intercepts assumed (never tested)

 $\triangleright$  Conflates equivalence of thresholds with strong invariance  $\blacktriangleright$  If equivalence of thresholds fails, it might only represent a constant shift in all thresholds (equivalent to different intercepts)

Researchers often rely on software defaults:

**►** LISREL fixes first 2 thresholds to 0 and 1, estimates  $\nu$  and  $\theta$ 

**I** For binary items, fix  $\tau = 0$  and  $\theta = 1$ 

**Industanary Any estimated thresholds assumed equal across groups** 

- $\triangleright$  Mplus fixes  $\nu = 0$  and  $\theta = 1$ , estimates all thresholds
	- **Induced** Analogous to **fixed-factor** approach
	- **I** By default, equates thresholds across groups, fixes  $\theta = 1$  only in reference group, so users must manually specify configural models
- **I** lavaan defaults are similar to Mplus, but without assuming equivalence across groups

These are statistically equivalent approaches only without equality constraints imposed across contexts (e.g., groups or occasions)

 $\blacktriangleright$  Thus, LISREL and Mplus configural models will not be equivalent when items have  $> 3$  categories

Some levels of invariance cannot be tested

- $\blacktriangleright$  thresholds in LISREL
- $\triangleright$  intercepts in Mplus, unless phantom constructs are specified for each LIR

Tricking the software is tedious, prone to human error

 $\triangleright$  See semTools::measEq.syntax() R function for help

#### Alternative Perspective

If we view a LIR as a *first-order* latent variable

- $\blacktriangleright$  measured by a single discrete item
- $\blacktriangleright$  its thresholds are measurement-model parameters

... we can consider identification constraints separately for LIRs and common factors. Test equivalence of thresholds first

Analogously, Chen et al.  $(2005)$  recommended testing equivalence of first-order loadings before second-order loadings ▶ [https://doi.org/10.1207/s15328007sem1203\\_7](https://doi.org/10.1207/s15328007sem1203_7)

Multiple LIRs then measure (higher-order) common factor(s)

 $\blacktriangleright$  Test remaining measurement parameters in the usual sequence  $\triangleright$  Same considerations about trading identification vs. invariance constraints

## Trading Constraints: Identification v. Invariance

Concurs with Wu & Estabrook (2016), who recommended **freeing unnecessary identification constraints** when any measurement parameters were equated to test equivalence

 $\triangleright$  Otherwise, tests make overly strict assumptions about other parameters (e.g., equivalence of *ν* and *θ*)

#### **Step 1**: Test equivalence of thresholds

**Figure 1** Free identification constraints ( $\nu = 0$  and  $\theta = 1$ ), except for 1 reference category (e.g., first group/occasion) **Induced** analogous to **fixed factor** approach ▶ Requires  $\geq 4$  categories to do more than trade df **►** 2 thresholds used to identify LIR's *ν* and *θ*  $\blacktriangleright$  any extras buy df when constrained to equality **If binary: free** *ν*, keep  $\theta = 1$ 

## Trading Constraints: Identification v. Invariance

**Step 2:** Test equivalence of loadings

 $\blacktriangleright$  Free identification constraints on common factor variances, except for 1 reference category

**Step 3**: Test equivalence of intercepts

- $\blacktriangleright$  Free identification constraints on common factor means, except for 1 reference category
- $\blacktriangleright$   $\nu = 0$  in reference category for identification, so impose equivalence by fixing  $\nu = 0$  in all contexts
- If binary:  $\theta$  can now be freed (less constrained than Step 1)

#### **Step 4**: Test equivalence of residual variances

 $\blacktriangleright$   $\theta = 1$  in reference category for identification, so impose equivalence by fixing  $\theta = 1$  in all contexts

## Special Considerations about Equivalent Models

**Ternary items**: Trade only 2 thresholds for *ν* and *θ*

- $\blacktriangleright$  Threshold invariance is equivalent to configural invariance
- **Solution**: Consider threshold invariance to be Step 1

**Binary items**: Only 1 threshold to constrain

- **First, free only** *ν* 
	- $\blacktriangleright$  Equivalent to configural model
- **I** After constraining  $\lambda$  then  $\nu$ , free  $\theta$  (and factor mean)
	- $\blacktriangleright$  Less constrained than threshold invariance!
- **Solution**: Simultaneously constrain thresholds, loadings, and intercepts (and free  $\theta$ ) to test strong (vs. configural) invariance
	- $\triangleright$  Cannot distinguish between sources of violation

#### <span id="page-56-0"></span>[semTools::measEq.syntax\(\)](#page-56-0) Examples

#### Install and Load R Package

```
# stable version on CRAN
install.packages("semTools")
```
*# development version on GitHub* devtools**::install\_github**("simsem/semTools/semTools")

```
# load package
library(semTools)
```

```
# find help-page examples
?measEq.syntax
```
#### **Questions?**

Some suggested reading:

▶ Muthen & Asparouhov (2002) Mplus web note 4  $\triangleright$  [www.statmodel.com/download/webnotes/CatMGLong.pdf](https://www.statmodel.com/download/webnotes/CatMGLong.pdf)  $\blacktriangleright$  Mehta & Neale (2004) ▶ <http://dx.doi.org/10.1037/1082-989X.9.3.301>  $\blacktriangleright$  Millsap & Tein (2004) ▶ [http://dx.doi.org/10.1207/S15327906MBR3903\\_4](http://dx.doi.org/10.1207/S15327906MBR3903_4) ► Kamata & Bauer (2008) ▶ <http://dx.doi.org/10.1080/10705510701758406> ▶ Wu & Estabrook (2016) <http://dx.doi.org/10.1007/s11336-016-9506-0>